МИНИСТЕРСТВО НАУКИ И ВЫСШЕГО ОБРАЗОВАНИЯ РОССИЙСКОЙ ФЕЛЕРАЦИИ Федеральное государственное бюджетное образовательное учреждение высшего образования «КУБАНСКИЙ ГОСУДАРСТВЕННЫЙ УНИВЕРСИТЕТ» Экономический факультет

> УТВЕРЖЛАЮ: Проректор по учебной работе, качеству образования - дервый проректор XarypoB  $nodmu$  $\langle 26 \rangle$  Max  $202$

#### РАБОЧАЯ ПРОГРАММА ДИСЦИПЛИНЫ (МОДУЛЯ)

Б1.О.09 Системы компьютерной математики (код и наименование дисциплины в соответствии с учебным планом)

Направление подготовки: 27.03.03 Системный анализ и управление (код и наименование направления подготовки/специальности)

Направленность (профиль): Интеллектуальная бизнес-аналитика и управление экономическими процессами (наименование направленности (профиля) / специализации)

Форма обучения:

очная

(очная, очно-заочная, заочная)

Квалификация: бакалавр

Краснодар 2023

Рабочая программа дисциплины Системы компьютерной математики составлена в соответствии с федеральным государственным образовательным стандартом высшего образования (ФГОС ВО) по направлению подготовки 27.03.03 Системный анализ и управление

Программу составил(и): Г.В. Калайдина, доцент, к. ф.-м. н.

Рабочая программа дисциплины Системы компьютерной математики утверждена на заседании кафедры анализа данных и искусственного интеллекта протокол № 8 «18» мая 2023г.

Заведующий кафедрой Коваленко А.В.

Утверждена на заседании учебно-методической комиссии факультета компьютерных технологий и прикладной математики протокол № 5 «19» мая 2023 г.

Председатель УМК факультета Коваленко А.В.

Рецензенты:

В.Н. Дейнега, доктор экон. наук, генеральный директор ООО Аудиторская компания «Кубаньфинэксперт»

А.В. Павлова доктор физ.-мат. наук, профессор, профессор кафедры математического моделирования ФГБОУ ВО «КубГУ»

стр. 2 из 24

# **1 Цели и задачи изучения дисциплины (модуля)**

### **1.1 Цель освоения дисциплины**

Целю дисциплины является сформировать у студентов навыки работы в пакетах символьной математики.

### **1.2 Задачи дисциплины**

Задачи дисциплины:

− проанализировать возможности различных пакетов символьной математики;

− дать навыки использования символьной математики для различных разделов классической математики;

− представить возможности взаимодействия систем компьютерной математики с инфраструктурными информационными технологиями (графические и издательские системы);

− развитие навыков использования систем компьютерной математики в административно-управленческой и офисной деятельности.

### **1.3 Место дисциплины (модуля) в структуре образовательной программы**

Дисциплина «Системы компьютерной математики» относится к обязательной части Блока 1 "Дисциплины (модули)" учебного плана.

Дисциплина «Системы компьютерной математики» относится к обязательной части Блока 1 "Дисциплины (модули)" учебного плана.

Входными знаниями для освоения данной дисциплины являются знания, умения и опыт, накопленный студентами в процессе изучения дисциплин «Дискретная математика и математическая логика», «Линейная алгебра и аналитическая геометрия».

Знания, полученных в ходе изучения дисциплины «Системы компьютерной математики» используются в ходе изучения курсов «Теория и технология пронраммирования», «Статистика», «Моделирование процессов и систем».

В соответствии с рабочим учебным планом дисциплина изучается на 1 курсе по очной форме обучения. Вид промежуточной аттестации: зэкзамен.

### **1.4 Перечень планируемых результатов обучения по дисциплине (модулю), соотнесенных с планируемыми результатами освоения образовательной программы**

Изучение данной учебной дисциплины направлено на формирование у обучающихся следующих компетенций:

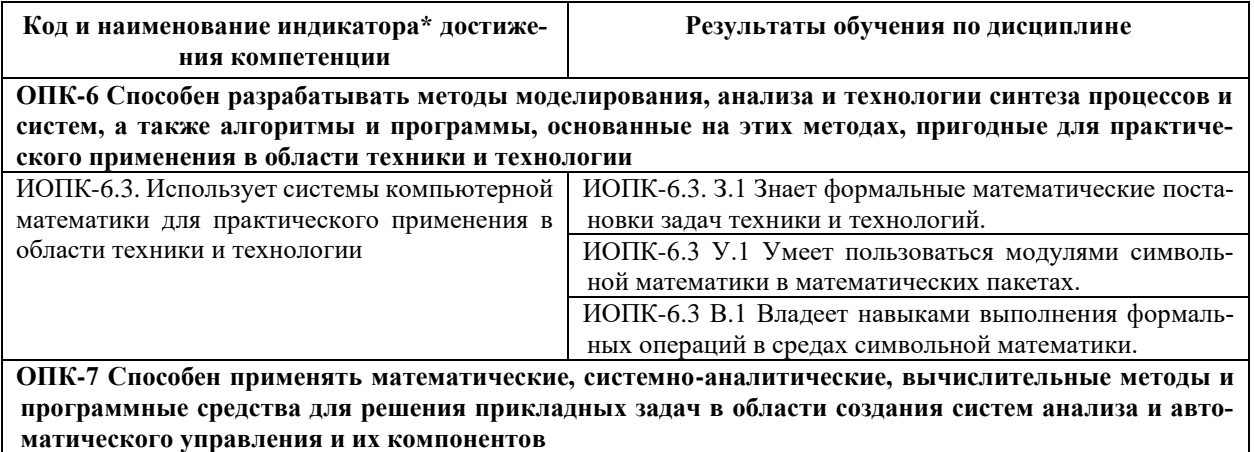

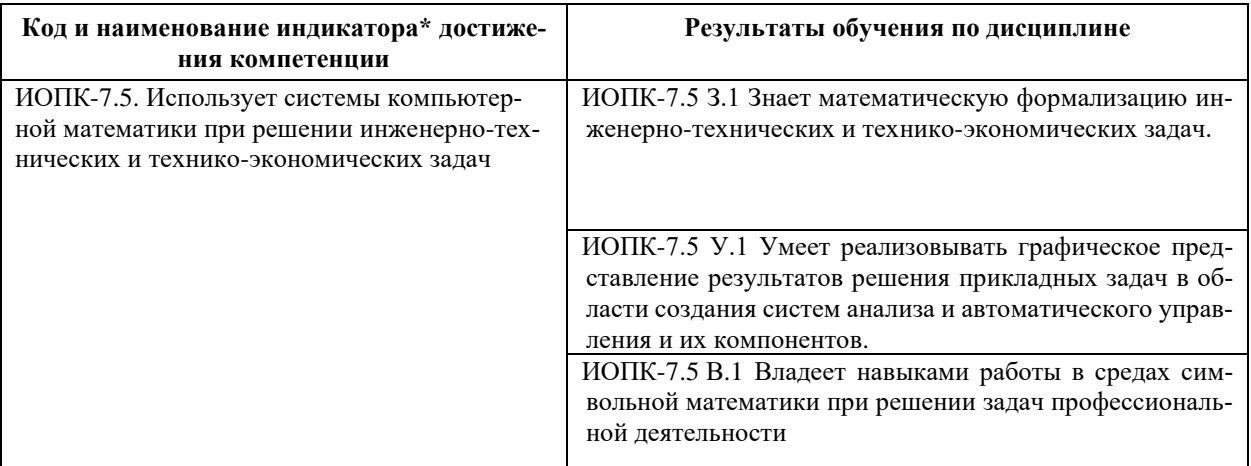

Результаты обучения по дисциплине достигаются в рамках осуществления всех видов контактной и самостоятельной работы обучающихся в соответствии с утвержденным учебным планом.

Индикаторы достижения компетенций считаются сформированными при достижении соответствующих им результатов обучения.

### 2. Структура и содержание дисциплины

### 2.1 Распределение трудоёмкости дисциплины по видам работ

Общая трудоёмкость дисциплины составляет 3 зачетных единиц (108 часов), их распределение по видам работ представлено в таблице

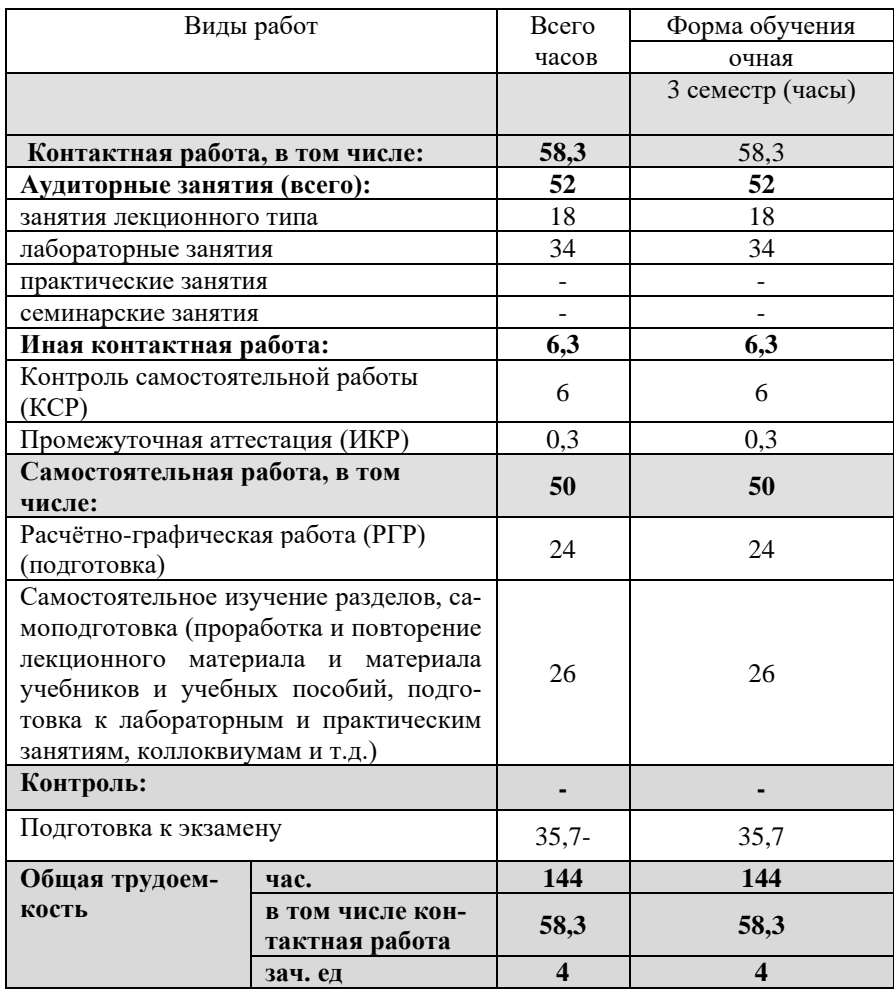

### **2.2 Содержание дисциплины**

Распределение видов учебной работы и их трудоемкости по разделам дисциплины. Разделы (темы) дисциплины, изучаемые в 3 семестре (2 курс) (**очная** форма обуче-

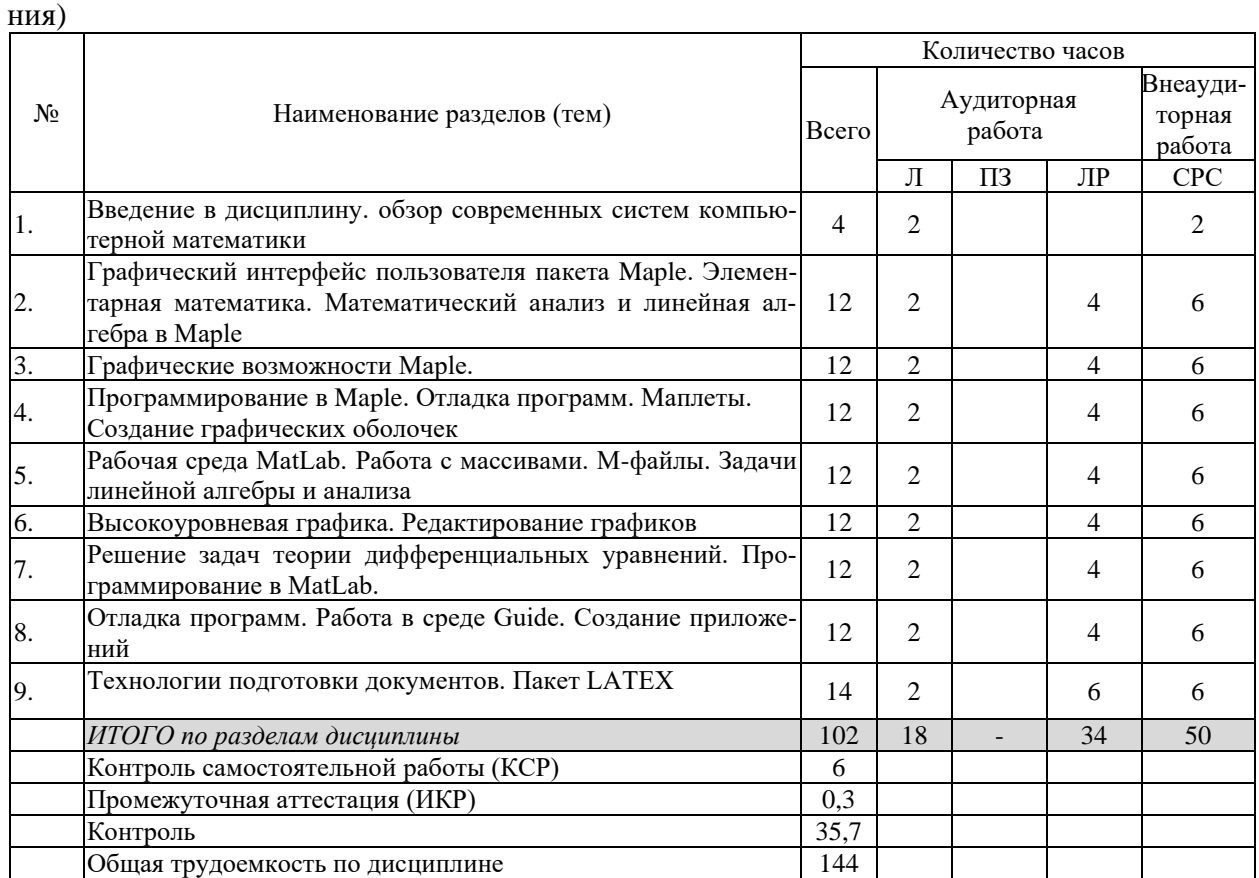

Примечание: Л – лекции, ПЗ – практические занятия / семинары, ЛР – лабораторные занятия, СРС – самостоятельная работа студента

### **2.3 Содержание разделов (тем) дисциплины 2.3.1 Занятия лекционного типа**

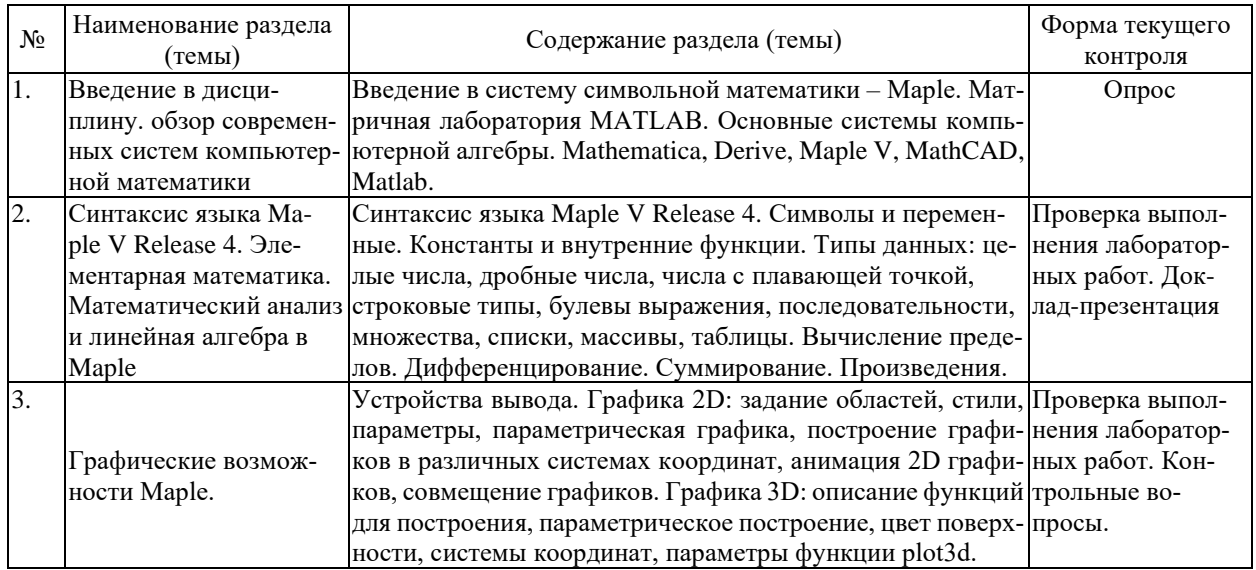

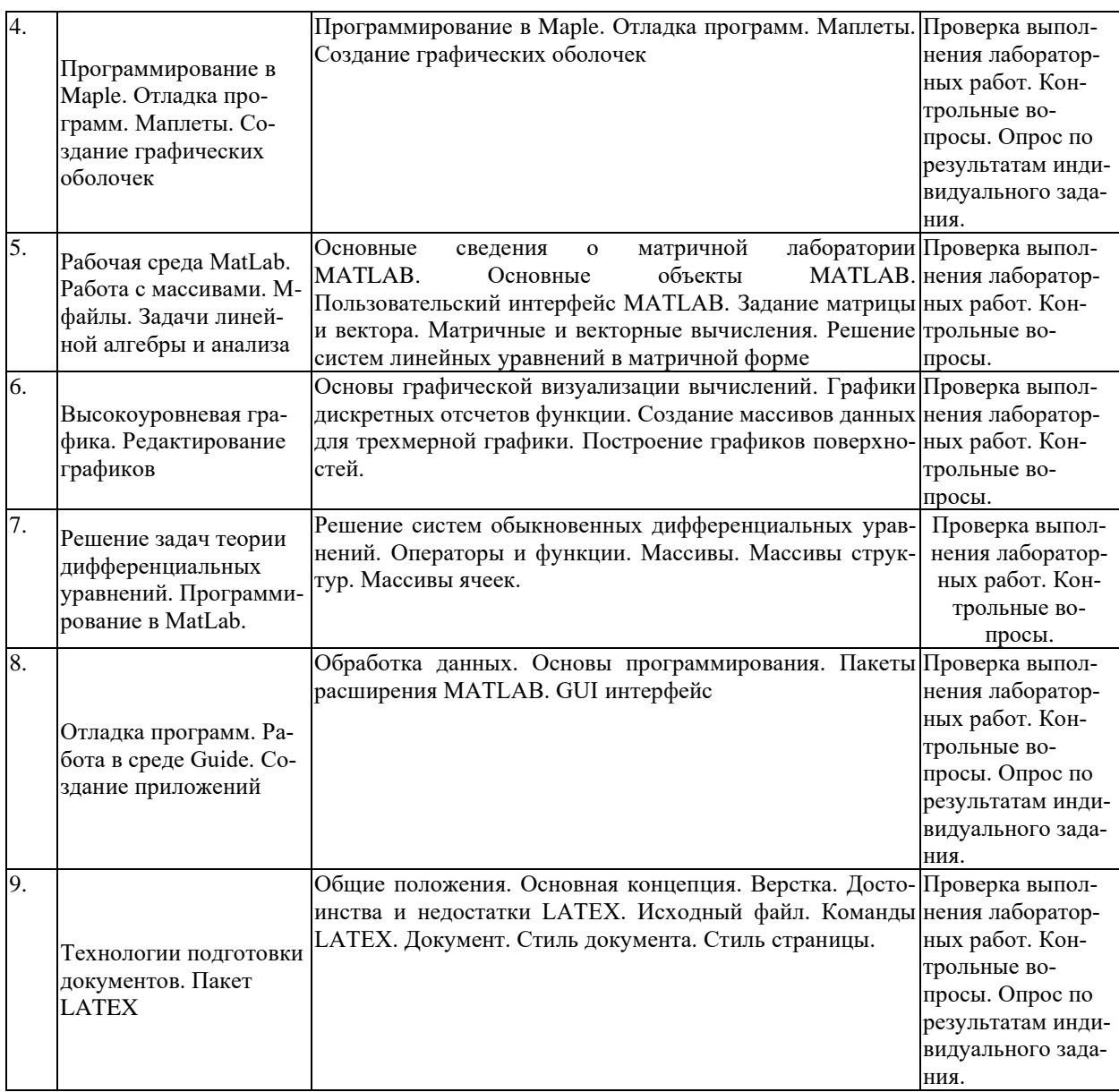

# **2.3.2 Занятия семинарского типа (лабораторные работы)**

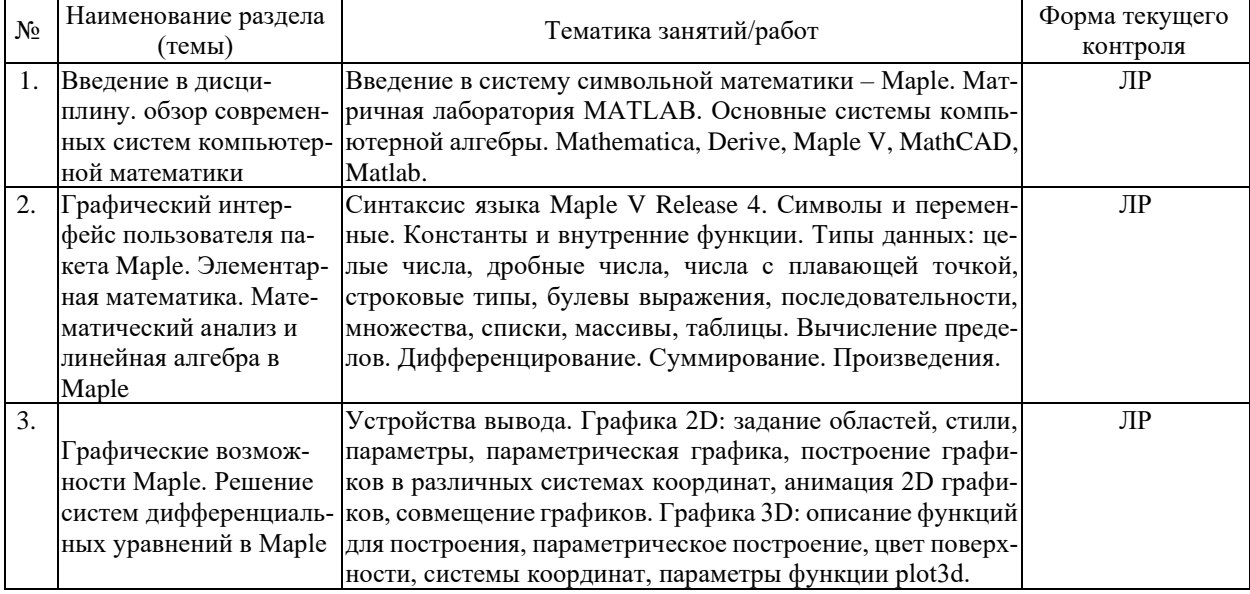

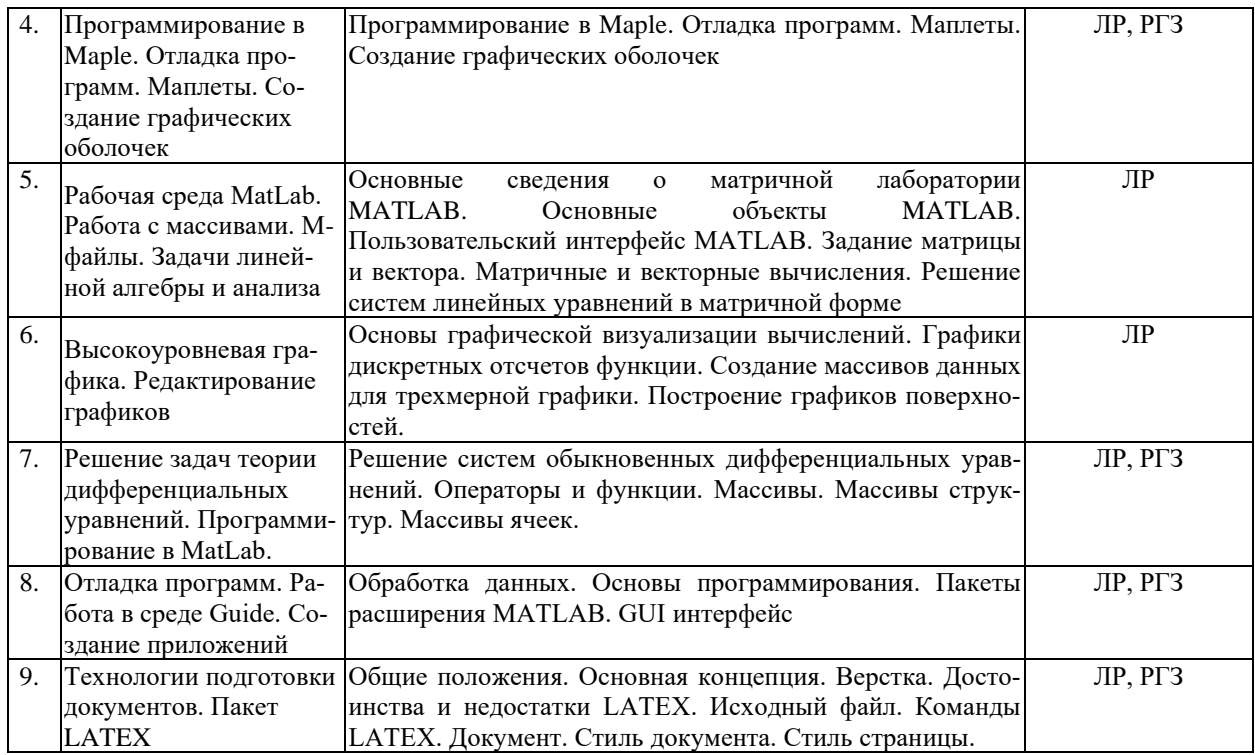

Защита лабораторной работы (ЛР), выполнение курсового проекта (КП), курсовой работы (КР), расчетно-графического задания (РГЗ), написание реферата (Р), эссе (Э), коллоквиум (К), тестирование (Т) и т.д.

# **2.3.3 Примерная тематика курсовых работ (проектов)**

Курсовые работы не предусмотрены

### **2.4 Перечень учебно-методического обеспечения для самостоятельной работы обучающихся по дисциплине (модулю)**

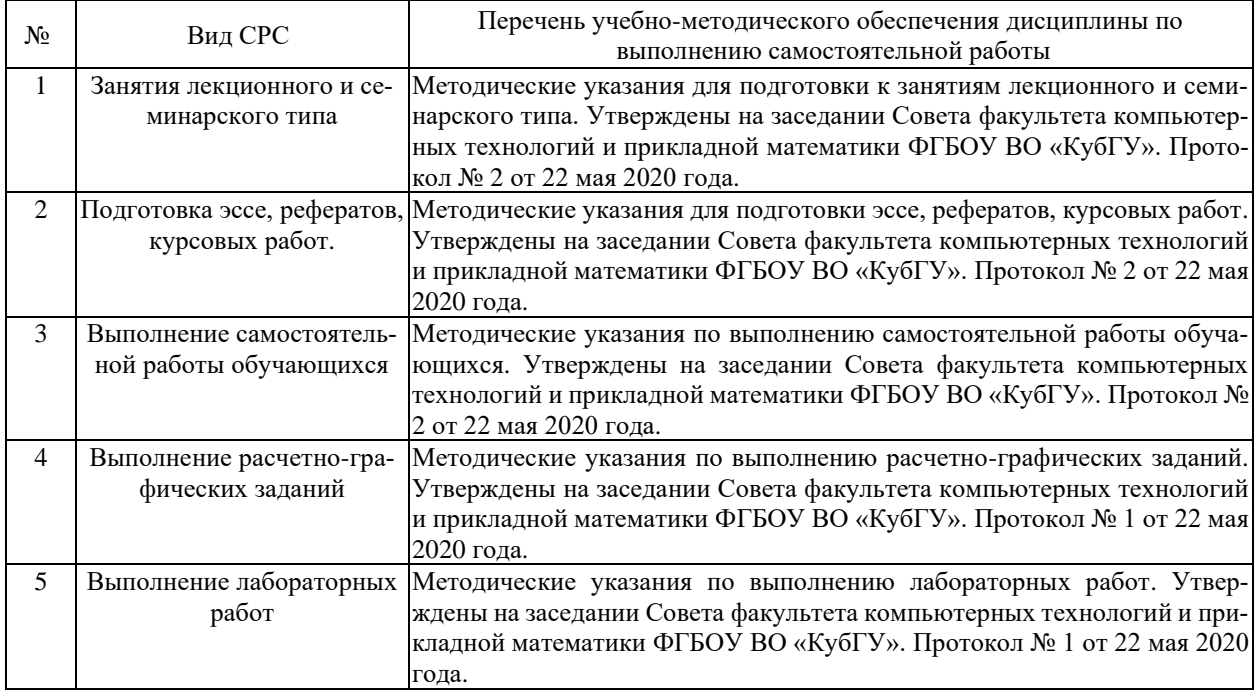

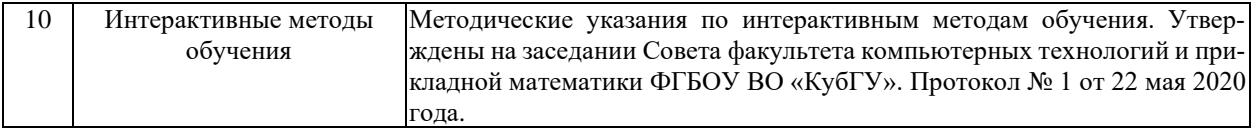

Учебно-методические материалы для самостоятельной работы обучающихся из числа инвалидов и лиц с ограниченными возможностями здоровья (ОВЗ) предоставляются в формах, адаптированных к ограничениям их здоровья и восприятия информации:

Для лиц с нарушениями зрения:

– в печатной форме увеличенным шрифтом,

– в форме электронного документа,

– в форме аудиофайла,

– в печатной форме на языке Брайля.

Для лиц с нарушениями слуха:

– в печатной форме,

– в форме электронного документа.

Для лиц с нарушениями опорно-двигательного аппарата:

– в печатной форме,

– в форме электронного документа,

– в форме аудиофайла.

Данный перечень может быть конкретизирован в зависимости от контингента обучающихся.

### **3. Образовательные технологии, применяемые при освоении дисциплины (модуля)**

В соответствии с требованиями ФГОС программа дисциплины предусматривает использование в учебном процессе следующих образовательные технологий: чтение лекций с использованием мультимедийных технологий; метод малых групп, разбор практических задач и кейсов.

При обучении используются следующие образовательные технологии:

− Технология коммуникативного обучения – направлена на формирование коммуникативной компетентности студентов, которая является базовой, необходимой для адаптации к современным условиям межкультурной коммуникации.

− Технология разноуровневого (дифференцированного) обучения – предполагает осуществление познавательной деятельности студентов с учётом их индивидуальных способностей, возможностей и интересов, поощряя их реализовывать свой творческий потенциал. Создание и использование диагностических тестов является неотъемлемой частью данной технологии.

− Технология модульного обучения – предусматривает деление содержания дисциплины на достаточно автономные разделы (модули), интегрированные в общий курс.

− Технология индивидуализации обучения – помогает реализовывать личностно-ориентированный подход, учитывая индивидуальные особенности и потребности учащихся.

− Проектная технология – ориентирована на моделирование социального взаимодействия учащихся с целью решения задачи, которая определяется в рамках профессиональной подготовки, выделяя ту или иную предметную область.

− Технология обучения в сотрудничестве – реализует идею взаимного обучения, осуществляя как индивидуальную, так и коллективную ответственность за решение учебных задач.

- Игровая технология - позволяет развивать навыки рассмотрения ряда возможных способов решения проблем, активизируя мышление студентов и раскрывая личностный потенциал каждого учащегося.

- Технология развития критического мышления – способствует формированию разносторонней личности, способной критически относиться к информации, умению отбирать информацию для решения поставленной задачи.

Комплексное использование в учебном процессе всех вышеназванных технологий стимулируют личностную, интеллектуальную активность, развивают познавательные процессы, способствуют формированию компетенций, которыми должен обладать будущий специалист.

Основные виды интерактивных образовательных технологий включают в себя:

- работа в малых группах (команде) - совместная деятельность студентов в группе под руководством лидера, направленная на решение общей задачи путём творческого сложения результатов индивидуальной работы членов команды с делением полномочий и ответственности:

- проектная технология - индивидуальная или коллективная деятельность по отбору, распределению и систематизации материала по определенной теме, в результате которой составляется проект;

- анализ конкретных ситуаций - анализ реальных проблемных ситуаций, имевших место в соответствующей области профессиональной деятельности, и поиск вариантов лучших решений;

– развитие критического мышления – образовательная деятельность, направленная на развитие у студентов разумного, рефлексивного мышления, способного выдвинуть новые идеи и увидеть новые возможности.

Подход разбора конкретных задач и ситуаций широко используется как преподавателем, так и студентами во время лекций, лабораторных занятий и анализа результатов самостоятельной работы. Это обусловлено тем, что при исследовании и решении каждой конкретной задачи имеется, как правило, несколько методов, а это требует разбора и оценки целой совокупности конкретных ситуаций.

Адаптивные образовательные технологии, применяемые при изучении дисциплины - для лиц с ограниченными возможностями здоровья предусмотрена организация консультаций с использованием электронной почты.

#### 4. Оценочные средства для текущего контроля успеваемости и промежуточной аттестании

Оценочные средства предназначены для контроля и оценки образовательных достижений обучающихся, освоивших программу учебной дисциплины «Системы компьютерной математики».

Оценочные средства включает контрольные материалы для проведения текушего контроля в форме эссе, доклада-презентации по проблемным вопросам, разноуровневых заданий лабораторных работ, контрольных вопросов и промежуточной аттестации в форме вопросов и индивидуальных заданий к зачету.

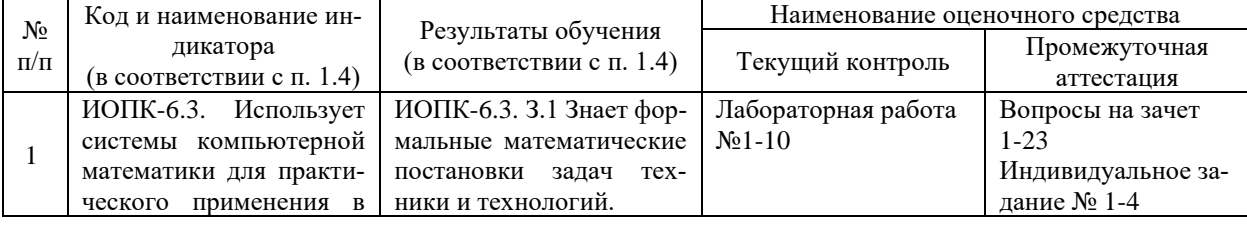

#### Структура оценочных средств для текущей и промежуточной аттестации

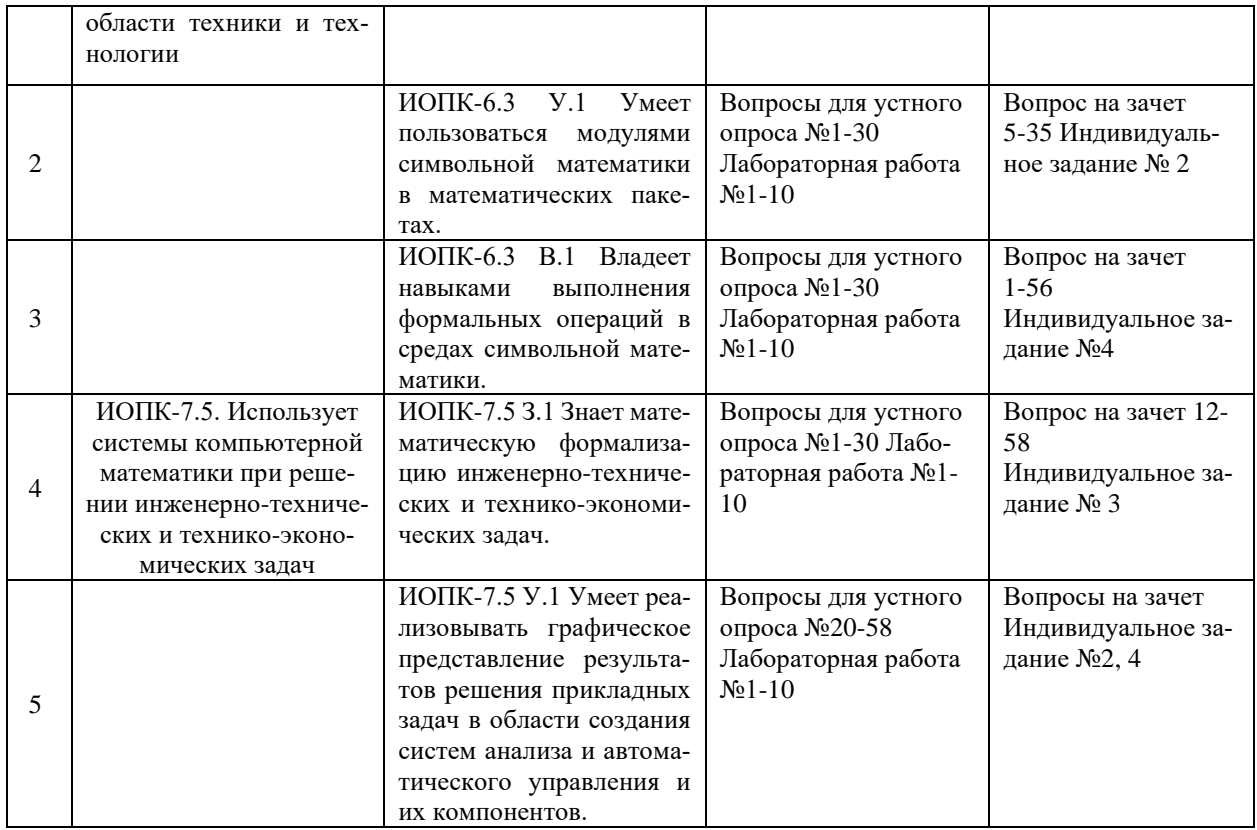

#### **Типовые контрольные задания или иные материалы, необходимые для оценки знаний, умений, навыков и (или) опыта деятельности, характеризующих этапы формирования компетенций в процессе освоения образовательной программы** *Перечень вопросов для устного опроса*

- 1. Компьютерные системы математической обработки информации в современном мире.
- 2. Использование математических пакетов.
- 3. Символьное дифференцирование в Maple.
- 4. Символьное интегрирование в Maple.
- 5. Построение графиков функции в Maple.
- 6. Построение поверхностей в Maple.
- 7. Построение поверхностей в Maple.
- 8. Создание и операции с матрицами в Maple.
- 9. Решение систем линейных уравнений в Maple.
- 10. Решение нелинейных уравнений в Maple.
- 11. Решение дифференциальных уравнений и их систем в Maple.
- 12. Задачи оптимизации в Maple.
- 13. Решение дифференциальных уравнений с частными производными в Maple.
- 14. Решение геометрических задач в Maple.
- 15. Основные сведения о матричной лаборатории MATLAB
- 16. Действительные и комплексные числа системы MATLAB.
- 17. Константы и системные переменные.
- 18. Текстовые комментарии. Переменные и присваивание им значений.
- 19. Операторы и функции системы MATLAB.
- 20. Сообщения об ошибках и исправление ошибок.
- 21. Форматы чисел. Формирование векторов и матриц. Операции с рабочей областью
- 22. и текстом сессии. Дефрагментация рабочей области. Сохранение рабочей области сессии.
- 23. Ведение дневника. Загрузка рабочей области сессии.
- 24. Общая характеристика пользовательского интерфейса. Операции с буфером обмена
- 25. Понятие о файлах-сценариях и файлах-функциях. Интерфейс графических окон.
- 26. Основы графической визуализации вычислений системы MATLAB
- 27. Построение графиков 2D.
- 28. Построение графиков 3D.
- 29. Основные средства анимации системы MATLAB.
- 30. Объекты дескрипторной графики.
- 31. Галерея трехмерной графики
- 32. Операторы и функции системы MATLAB
- 33. Функции времени и даты системы MATLAB.
- 34. Специальные математические функции.
- 35. Операции с векторами и матрицами
- 36. Вычисление нормы и чисел обусловленности матрицы. Определитель и ранг матрицы.
- 37. Обращение матриц функции inv, pinv.
- 38. Вычисление собственных значений и сингулярных чисел разреженных матриц.
- 39. Многомерные массивы.
- 40. Массивы структур.
- 41. Массивы ячеек.
- 42. Элементарные средства решения СЛУ.
- 43. Основные средства программирования системы MATLAB.
- 44. Основные типы данных системы MATLAB.
- 45. Виды программирования системы MATLAB.
- 46. М-файлы сценариев и функций системы MATLAB.
- 47. Структура и свойства файлов сценариев системы MATLAB.
- 48. Статус переменных в функциях.
- 49. Структура М-файла-функции системы MATLAB. Статус переменных и команда global.
- 50. Функции с переменным числом аргументов. Функции подсчета числа аргументов. Переменные varargin и varargout.
- 51. Основы системы TEX.
- 52. Структура документа в системе LATEX.
- 53. Форматирование текста в системе LATEX.
- 54. Использование сред в системе LATEX.
- 55. 20. Набор математических формул в системе LATEX.
- 56. Математические среды в системе LATEX.
- 57. Использование иллюстраций в системе LATEX.
- 58. Построение презентаций средствами пакета Beamer в системе LATEX.

#### *Типовые задания*

#### *Задание 1*

1. Разложить число на простые множители:

1.1. *6*; 1.2. *16*; 1.3. *26*; 1.4. *38*;

2. Найти наибольший общий делитель двух чисел:

- $2.1.$ 64. 16:2.2.  $24, 40; 2.3.$  $27, 48; 2.4.$  $39.52:$
- 3. Вычислить выражение, представив результат в виде числа с плавающей точкой:
- 3.1.  $\sqrt[6]{64} + \sqrt[4]{16} + 3!$  $3.3. \frac{14}{16384} + \frac{15}{32768} + 3!$  $3.2 \sqrt[7]{128} + \sqrt[3]{8} + 31$  $3.4\sqrt[16]{65536} + \sqrt[17]{131072} + 3!$

### Задание 2

1. Решить уравнение и проверить правильность полученных решений:

1.3.  $(x^2-5x+7)^2-(x-2)(x-3)=0$ 1.1.  $x^2 = (x^2 - 2)^2$ 1.2.  $\left[\lg(x-3)\right]^2 = 1$ 1.4.  $(x-2)(x+1)(x+4)(x+7) = 19$ 

2. Решить систему уравнений:

2.1. 
$$
\begin{cases} x + 2y + 3z = 8 \\ 3x + y + z = 6 \\ 2x + y + 2z = 6 \end{cases}
$$
  
2.2. 
$$
\begin{cases} 2x + y + z = 7 \\ x + 2y + z = 8 \\ x + y + 2z = 9 \end{cases}
$$
  
2.3. 
$$
\begin{cases} x^2 + y^2 + 10x - 10y = 2xy - 21 \\ x + y = 5 \end{cases}
$$
  
2.4. 
$$
\begin{cases} x^2 - 5xy + 6y^2 = 0 \\ x^2 + y^2 = 10 \end{cases}
$$

3. Решить неравенство:

3.3.  $rac{4-\sqrt{x+1}}{1-\sqrt{x+2}} \leq 3$ 3.1.  $x^{2}(x+2)(x-1)^{3}(x^{2}+1) > 0$ 3.2.  $\frac{x^2(x-1)^3(x+2)}{x-3} < 0$ 3.4.  $|x^2 - 1| - 2x < 0$ 

#### Задание 3

1. Найти производную:

- 1.1.  $\arcsin(x)$ ;  $x^2 \cdot e^x$ ; 1.3. th(x);  $tg^6(x)$ ;
- 1.2.  $\arccos(x)$ ;  $x^3 \cdot \arctg(x)$ ;
- 1.4. cth(x);  $\cos^2(x)$ ;

2. Найти интеграл:

2.1. 
$$
\int \frac{dx}{\sin^2 x}
$$
,  $\int_0^1 \frac{dx}{1 + x + x^3}$ ,   
2.3.  $\int \frac{\sin x \, dx}{1 + \sin x}$ ,  $\int_0^{\pi/2} \cos^2 x \, dx$ ,

2.2. 
$$
\int \frac{x \, dx}{\sin^2 x}, \quad \int_0^1 \frac{dx}{1 - x + x^3},
$$
 2.4.  $\int \frac{\sin x \, dx}{1 - \sin x}, \quad \int_0^{\pi/2} \sin^2 mx \, dx$   $\text{npu } m = 1, 2, \dots,$ 

3. Найти следующие пределы:

3.1.  $\lim_{x\to 4} \frac{5x+2}{2x+3}$ ,  $\lim_{x\to 2} \frac{x^2-6x+8}{x^2-8x+12}$ ; 3.2.  $\lim_{x \to 2} \frac{3x+5}{2x+7}$ ,  $\lim_{x \to 0} \frac{\sqrt{1+x+x^2} - \sqrt{1-x+x^3}}{x^2-x};$ 3.3.  $\lim_{x\to 3}\frac{x^2-9}{x^2-3x}, \quad \lim_{x\to 3}\frac{x^2-5x+6}{x^2-9};$ 

Задание 4

1. Решить уравнения:

1.1. 
$$
x(y^2 - 4) + y \frac{dy}{dx} = 0;
$$
  
\n1.2.  $(1 + x^2) \frac{dy}{dx} + y = arctg(x);$   
\n1.3.  $\frac{dy}{dx} + \frac{xy}{1 - x^2} = \arcsin(x) + x;$   
\n1.4.  $\frac{dy}{dx} - \frac{2xy}{1 + x^2} = 4 \frac{\sqrt{y}}{\sqrt{1 + x^2}} arctg(x);$ 

2. Построить графики указанных ниже функций в декартовой и полярной системах координат, сделать надпись заголовка рисунка (надпись должна быть выполнена в две строки) и подписать оси графика (для декартовой системы координат):

2.3.  $\frac{-|x|}{\exp(\cos(-120x))}, \quad x = -\pi...\pi;$ 2.1.  $x^2 + \sin(x^2)$ ,  $x = -4...4$ ; 2.2.  $\frac{\cos(130x)}{2x}$ ,  $x = -15...15$ ; 2.4.  $3\sin(3x)$ ,  $x = -1...10$ ;

3. Построить в полярной системе координат график параметрически заданной функции:

3.3.  $t, \frac{\cos(100t^{-3})}{3}t^2, t = 0...2.2;$ 3.1. 1, t,  $t = 0...2\pi$ ;

3.2. 
$$
t
$$
,  $sin(2t)$ ,  $t = -99...99$ ;   
3.4.  $t$ ,  $1 - \frac{sin(10t^{-3})}{3}t^2 + \frac{cos(100t^{-3})}{3}t^2$ ,  $t = -1...1$ .

#### $3$ адание 5

Даны  $x = 1,5$ ;  $y = 2$ ;  $z = 3$ . Вычислить a, b из таблицы для варианта, указанного преподавателем. Включить в отчет полученные результаты.

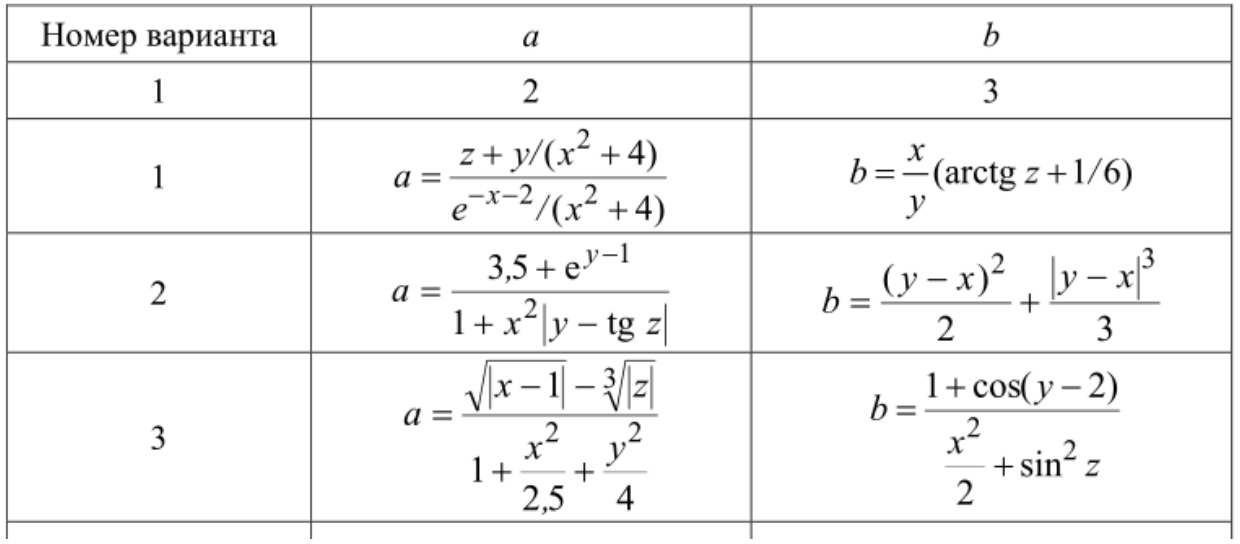

#### *Задание 6*

 $\mathbf{r}$ 

В пакете Matlab cоставить программу, содержащею операторы ветвления и цикла на основании задания из таблицы. Провести отладку программы.

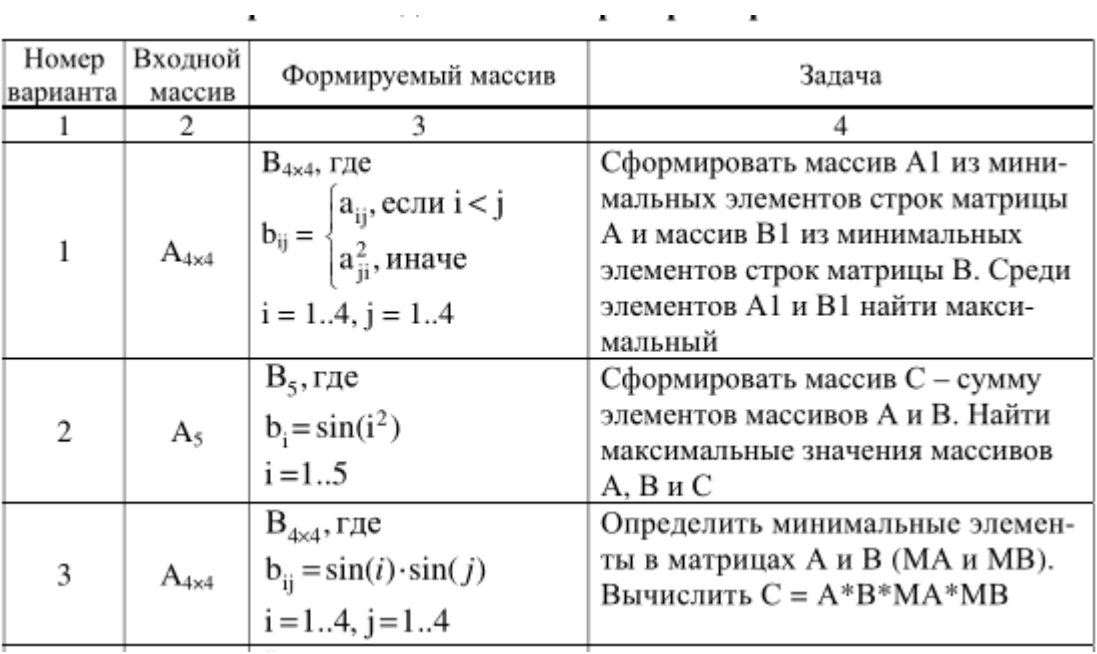

### **Расчетно-графические расчеты (типовые задания)**

### *Типовой расчет №1*

1. Создайте последовательность S1, состоящую из трех элементов, каждый из которых определяется как *x i* , где *i* меняется от 2 до 3.

2. Создайте список S2, содержащий элементы *x, y, z* .

3. Выполните подстановку *x=2y, y=3z, z=4x* в список S2: а) последовательно, в) одновременно.

4. Выполните подстановку *x <sup>3</sup>=Cos(y)* в последовательность S1, Определите новую последовательность, заменив в первом члене полученной последовательности функцию *cos* на *tg(x)*.

5. Создайте вектор V1, элементами которого являются члены списка S2; создайте вектор V2, элементами которого являются элементы списка S2, возведенные в степень 1/3.

6. Подключите пакет *linalg*. Вычислите скалярное произведение векторов V1 и V2 (dotprod). Определите длину вектора V1 (norm). Нормируйте вектор V1 (normalize). Проверьте, что длина вектора V1 равна единице.

7. Подключите пакет LinearAlgebra. Определите матрицу М1 размерности 3 х 3, вводя ее элементы построчно:  $1^{aa}$  строка - (2,4,8),  $2^{aa}$  строка - (1,11,-5),  $3^{ba}$  строка - (-4,5,7). Создайте матрицу М2, присвоив те же значения элементам матрицы, но по столбцам. Вычислите скалярное произведение матриц М1 и М2.

8. а) Вычислите для матрицы М1 определитель, ранг, собственные значения и собственные векторы.

б) Составьте для матрицы М1 характеристическую матрицу, вычислите ее определитель, в полученном уравнении определите неизвестные и сравните полученный результат с собственными значениями, полученными в п.а).

9. Подключите пакет *student*. Вычислите, используя его функции, площадь фигуры заключенной между кривыми  $(x^2/3)$  - 2 и  $ln(x)$  (для  $x>0$ ). (intercept, Doubleint, value). Сравните полученный результат со стандартным повторным интегралом.

Определите функцию  $F(x)$ , вычисляющую числовое значение неопределен-10. ного интеграла от функции sin(x), используя:

а) функциональный оператор,

б) функцию unapplay.

Вычислите значение F в точках  $x = Pi/2$ ; и  $x = Pi/4$ ;

Создайте функцию  $g(x)$ , равную  $x^2$ , если  $x^2 > 4$ , и равную  $-2*x^2$ , если  $x^2 < 4$ , ис- $11.$ пользуя функцию piecewise (см. справку Maple).

Постройте график функции, используя контекстно-зависимое меню. (Быстрое построение графиков)

#### Типовой расчет №2

Провести расчеты в пакете Matlab

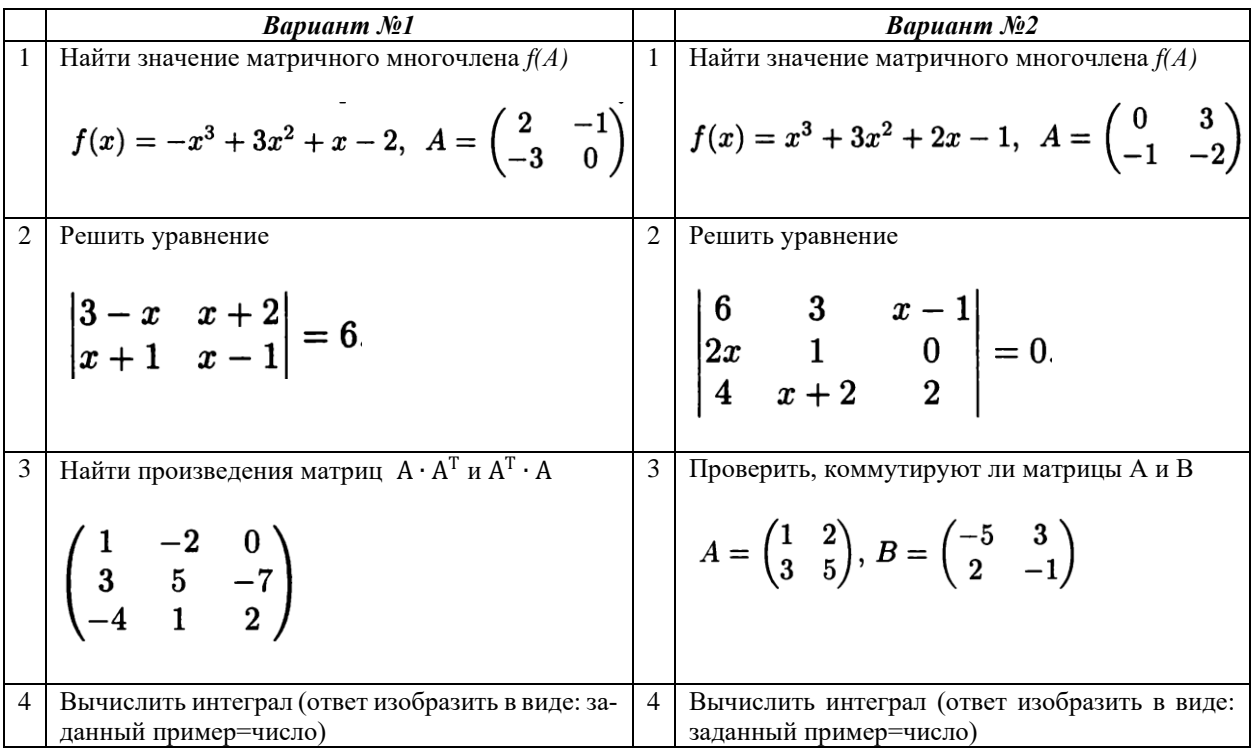

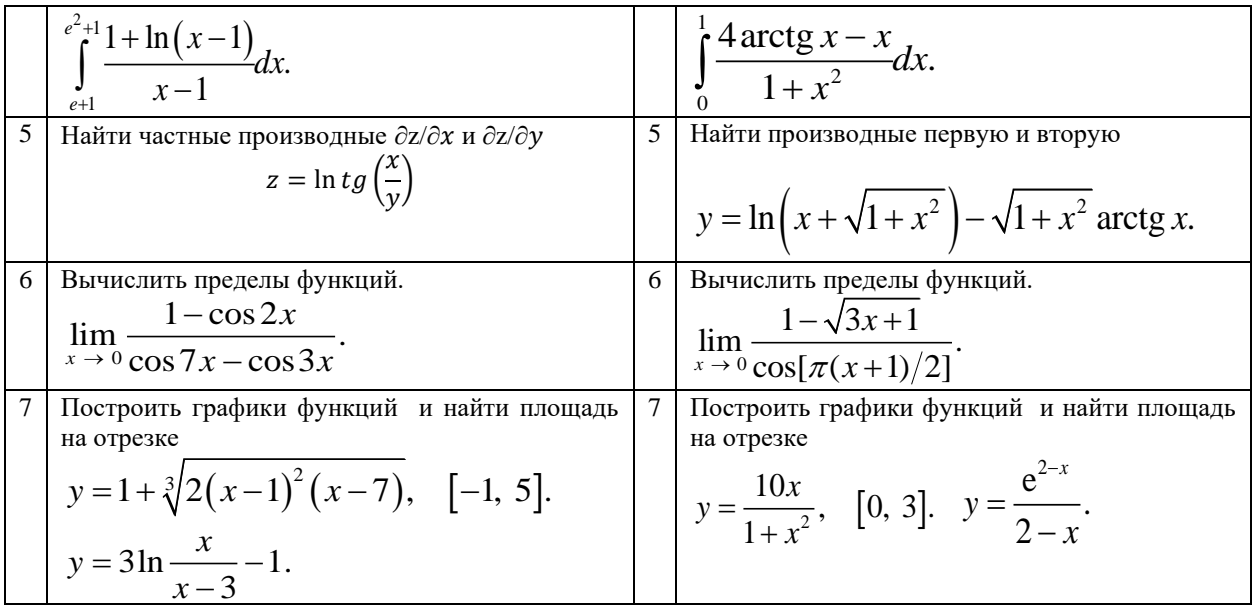

Зачетно-экзаменационные материалы для промежуточной аттестации (экзамен/зачет)

- 1. Компьютерные системы математической обработки информации в современном мире.
- 2. Использование математических пакетов.
- 3. Символьное дифференцирование в Maple.
- 4. Символьное интегрирование в Maple.
- 5. Построение графиков функции в Maple.
- 6. Построение поверхностей в Maple.
- 7. Построение поверхностей в Maple.
- 8. Создание и операции с матрицами в Maple.
- 9. Решение систем линейных уравнений в Maple.
- 10. Решение нелинейных уравнений в Maple.
- 11. Решение дифференциальных уравнений и их систем в Maple.
- 12. Задачи оптимизации в Maple.
- 13. Решение дифференциальных уравнений с частными производными в Maple.
- 14. Решение геометрических задач в Maple.
- 15. Основные сведения о матричной лаборатории MATLAB
- 16. Действительные и комплексные числа системы MATLAB.
- 17. Константы и системные переменные.
- 18. Текстовые комментарии. Переменные и присваивание им значений.
- 19. Операторы и функции системы MATLAB.
- 20. Сообщения об ошибках и исправление ошибок.
- 21. Форматы чисел. Формирование векторов и матриц. Операции с рабочей областью
- 22. и текстом сессии. Дефрагментация рабочей области. Сохранение рабочей области сессии.
- 23. Ведение дневника. Загрузка рабочей области сессии.
- 24. Общая характеристика пользовательского интерфейса. Операции с буфером обмена
- 25. Понятие о файлах-сценариях и файлах-функциях. Интерфейс графических окон.
- 26. Основы графической визуализации вычислений системы MATLAB
- 27. Построение графиков 2D.
- 28. Построение графиков 3D.
- 29. Основные средства анимации системы MATLAB.
- 30. Объекты дескрипторной графики.
- 31. Галерея трехмерной графики
- 32. Операторы и функции системы MATLAB
- 33. Функции времени и даты системы MATLAB.
- 34. Специальные математические функции.
- 35. Операции с векторами и матрицами
- 36. Вычисление нормы и чисел обусловленности матрицы. Определитель и ранг матрицы.
- 37. Обращение матриц функции inv, pinv.
- 38. Вычисление собственных значений и сингулярных чисел разреженных матриц.
- 39. Многомерные массивы.
- 40. Массивы структур.
- 41. Массивы ячеек.
- 42. Элементарные средства решения СЛУ.
- 43. Основные средства программирования системы MATLAB.
- 44. Основные типы данных системы MATLAB.
- 45. Виды программирования системы MATLAB.
- 46. М-файлы сценариев и функций системы MATLAB.
- 47. Структура и свойства файлов сценариев системы MATLAB.
- 48. Статус переменных в функциях.
- 49. Структура М-файла-функции системы МАТLAB. Статус переменных и команда global.
- 50. Функции с переменным числом аргументов. Функции подсчета числа аргументов. Переменные varargin и varargout.
- 51. Основы системы ТЕХ.
- 52. Структура документа в системе LATEX.
- 53. Форматирование текста в системе LATEX.
- 54. Использование сред в системе LATEX.
- 55. 20. Набор математических формул в системе LATEX.
- 56. Математические среды в системе LATEX.
- 57. Использование иллюстраций в системе LATEX.
- 58. Построение презентаций средствами пакета Beamer в системе LATEX.

### Критерии оценивания результатов обучения

#### Критерии оценивания по зачету:

«Зачет» ставится, если студент строит свой ответ в соответствии с планом. В ответе представлены различные подходы к проблеме. Устанавливает содержательные межпредметные связи. Развернуто аргументирует выдвигаемые положения, приводит убедительные примеры, обнаруживает последовательность анализа. Выводы правильны. Речь грамотна, используется профессиональная лексика. Демонстрирует знание специальной литературы в рамках учебного методического комплекса и дополнительных источников информации.

«Незачет» ставится, если ответ недостаточно логически выстроен, план ответа соблюдается непоследовательно. Студент обнаруживает слабость в развернутом раскрытии профессиональных понятий. Выдвигаемые положения декларируются, но недостаточно аргументируются. Ответ носит преимущественно теоретический характер, примеры отсутствуют.

Оценочные средства для инвалидов и лиц с ограниченными возможностями здоровья выбираются с учетом их индивидуальных психофизических особенностей.

– при необходимости инвалидам и лицам с ограниченными возможностями здоровья предоставляется дополнительное время для подготовки ответа на экзамене;

– при проведении процедуры оценивания результатов обучения инвалидов и лиц с ограниченными возможностями здоровья предусматривается использование технических средств, необходимых им в связи с их индивидуальными особенностями;

– при необходимости для обучающихся с ограниченными возможностями здоровья и инвалидов процедура оценивания результатов обучения по дисциплине может проводиться в несколько этапов.

Процедура оценивания результатов обучения инвалидов и лиц с ограниченными возможностями здоровья по дисциплине (модулю) предусматривает предоставление информации в формах, адаптированных к ограничениям их здоровья и восприятия информации:

Для лиц с нарушениями зрения:

– в печатной форме увеличенным шрифтом,

– в форме электронного документа.

Для лиц с нарушениями слуха:

– в печатной форме,

– в форме электронного документа.

Для лиц с нарушениями опорно-двигательного аппарата:

– в печатной форме,

– в форме электронного документа.

Данный перечень может быть конкретизирован в зависимости от контингента обучающихся.

#### **5. Перечень учебной литературы, информационных ресурсов и технологий**

#### **5.1. Учебная литература**

1. Тропин, М. П. Основы математической обработки информации : учебное пособие для вузов / М. П. Тропин. — Москва : Издательство Юрайт, 2022. — 185 с. — (Высшее образование). — ISBN 978-5-534-14978-4. — Текст : электронный // Образовательная платформа Юрайт [сайт]. — URL: https://urait.ru/bcode/496844 (дата обращения: 05.07.2022).

2. Красавин, А. В. Компьютерный практикум в среде matlab : учебное пособие для вузов / А. В. Красавин, Я. В. Жумагулов. — 2-е изд. — Москва : Издательство Юрайт, 2022. — 277 с. — (Высшее образование). — ISBN 978-5-534-08509-9. — Текст : электронный // Образовательная платформа Юрайт [сайт]. — URL: https://urait.ru/bcode/494519 (дата обращения: 05.07.2022).

3. Сизиков, В. С. Обратные прикладные задачи и MatLab : учебное пособие / В. С. Сизиков. — Санкт-Петербург : Лань, 2021. — 256 с. — ISBN 978-5-8114-1238-9. — Текст : электронный // Лань : электронно-библиотечная система. — URL: https://e.lanbook.com/book/167903 (дата обращения: 05.07.2022).

4. Волков, В. Ю. Адаптивные и инвариантные алгоритмы обнаружения объектов на изображениях и их моделирование в Matlab : учебное пособие / В. Ю. Волков. — 2-е изд., доп. — Санкт-Петербург : Лань, 2022. — 192 с. — ISBN 978-5-8114-1656-1. — Текст : электронный // Лань : электронно-библиотечная система. — URL: https://e.lanbook.com/book/212222 (дата обращения: 05.07.2022).

5. Гаврилов, М. В. Информатика и информационные технологии : учебник для вузов / М. В. Гаврилов, В. А. Климов. — 4-е изд., перераб. и доп. — Москва : Издательство Юрайт, 2022. — 383 с. — (Высшее образование). — ISBN 978-5-534-00814-2. — Текст : электронный // Образовательная платформа Юрайт [сайт]. — URL: https://urait.ru/bcode/488708 (дата обращения: 05.07.2022).

6. Далингер, В. А. Информатика и математика. Решение уравнений и оптимизация в mathcad и **maple** : учебник и практикум для прикладного бакалавриата / В. А. Далингер, С. Д. Симонженков. - 2-е изд., испр. и доп. - М. : Юрайт, 2018. - 161 с. - [https://biblio-online.ru/book/373E27B2-](https://biblio-online.ru/book/373E27B2-F2B8-4BC9-9D66-EFFA2353B4D1) [F2B8-4BC9-9D66-EFFA2353B4D1.](https://biblio-online.ru/book/373E27B2-F2B8-4BC9-9D66-EFFA2353B4D1)

# **5.2. Периодическая литература**

1. Базы данных компании «Ист Вью» [http://dlib.eastview.com](http://dlib.eastview.com/)

2. Электронная библиотека GREBENNIKON.RU<https://grebennikon.ru/>

### **5.3. Интернет-ресурсы, в том числе современные профессиональные базы данных и информационные справочные системы** *Электронно-библиотечные системы (ЭБС):*

- 1. ЭБС «ЮРАЙТ» <https://urait.ru/>
- 2. ЭБС «УНИВЕРСИТЕТСКАЯ БИБЛИОТЕКА ОНЛАЙН»<http://www.biblioclub.ru/>
- 3. ЭБС «BOOK.ru» [https://www.book.ru](http://www.book.ru/)
- 4. ЭБС «ZNANIUM.COM» [www.znanium.com](https://znanium.com/)
- 5. ЭБС «ЛАНЬ» [https://e.lanbook.com](https://e.lanbook.com/)

#### *Профессиональные базы данных*

- 1. Scopus <http://www.scopus.com/>
- 2. ScienceDirect <https://www.sciencedirect.com/>
- 3. Журналы издательства Wiley <https://onlinelibrary.wiley.com/>
- 4. Научная [электронная](http://www.elibrary.ru/) библиотека (НЭБ) <http://www.elibrary.ru/>
- 5. Полнотекстовые архивы ведущих западных научных журналов на Российской плат-
- форме научных журналов НЭИКОН [http://archive.neicon.ru](http://archive.neicon.ru/)
- 6. [Национальная](https://rusneb.ru/) электронная библиотека (доступ к Электронной библиотеке диссертаций Российской государственной библиотеки (РГБ) <https://rusneb.ru/>
- 7. [Президентская](https://www.prlib.ru/) библиотека им. Б.Н. Ельцина <https://www.prlib.ru/>
- 8. База данных CSD Кембриджского центра [кристаллографических](https://www.ccdc.cam.ac.uk/structures/) данных (CCDC) <https://www.ccdc.cam.ac.uk/structures/>
- 9. Springer Journals: <https://link.springer.com/>
- 10. Springer Journals Archive: <https://link.springer.com/>
- 11. Nature Journals: [https://www.nature.com/](https://www.nature.com/siteindex/index.html)
- 12. Springer Nature Protocols and Methods:

<https://experiments.springernature.com/sources/springer-protocols>

- 13. Springer Materials: <http://materials.springer.com/>
- 14. Nano Database: <https://nano.nature.com/>
- 15. Springer eBooks (i.e. 2020 eBook collections): <https://link.springer.com/>
- 16. "Лекториум ТВ" <http://www.lektorium.tv/>
- 17. Университетская информационная система РОССИЯ [http://uisrussia.msu.ru](http://uisrussia.msu.ru/)

#### *Информационные справочные системы*

Консультант Плюс - справочная правовая система (доступ по локальной сети с компьютеров библиотеки)

*Ресурсы свободного доступа*

1. КиберЛенинка [http://cyberleninka.ru/;](http://cyberleninka.ru/)

- 2. Американская патентная база данных<http://www.uspto.gov/patft/>
- 3. Министерство науки и высшего образования Российской Федерации [https://www.minobrnauki.gov.ru/;](https://www.minobrnauki.gov.ru/)
- 4. Федеральный портал "Российское образование" [http://www.edu.ru/;](http://www.edu.ru/)
- 5. Информационная система "Единое окно доступа к образовательным ресурсам" [http://window.edu.ru/;](http://window.edu.ru/)
- 6. Единая коллекция цифровых образовательных ресурсов <http://school-collection.edu.ru/> .
- 7. Проект Государственного института русского языка имени А.С. Пушкина "Образование на русском" [https://pushkininstitute.ru/;](https://pushkininstitute.ru/)
- 8. Справочно-информационный портал "Русский язык" [http://gramota.ru/;](http://gramota.ru/)
- 9. Служба тематических толковых словарей [http://www.glossary.ru/;](http://www.glossary.ru/)
- 10. Словари и энциклопедии [http://dic.academic.ru/;](http://dic.academic.ru/)
- 11. Образовательный портал "Учеба" [http://www.ucheba.com/;](http://www.ucheba.com/)
- 12. [Законопроект](http://273-фз.рф/voprosy_i_otvety) "Об образовании в Российской Федерации". Вопросы и ответы [http://xn--](http://273-фз.рф/voprosy_i_otvety) [273--84d1f.xn--p1ai/voprosy\\_i\\_otvety](http://273-фз.рф/voprosy_i_otvety)

### *Собственные электронные образовательные и информационные ресурсы КубГУ*

- 1. Электронный каталог Научной библиотеки КубГУ <http://megapro.kubsu.ru/MegaPro/Web>
- 2. Электронная библиотека трудов ученых КубГУ <http://megapro.kubsu.ru/MegaPro/UserEntry?Action=ToDb&idb=6>
- 3. Среда модульного динамического обучения [http://moodle.kubsu.ru](http://moodle.kubsu.ru/)
- 4. База учебных планов, учебно-методических комплексов, публикаций и конференций <http://infoneeds.kubsu.ru/>
- 5. Библиотека информационных ресурсов кафедры информационных образовательных технологий [http://mschool.kubsu.ru;](http://mschool.kubsu.ru/)
- 6. Электронный архив документов КубГУ <http://docspace.kubsu.ru/>
- 7. Электронные образовательные ресурсы кафедры информационных систем и технологий
- в образовании КубГУ и научно-методического журнала "ШКОЛЬНЫЕ ГОДЫ" <http://icdau.kubsu.ru/>

#### **6. Методические указания для обучающихся по освоению дисциплины (модуля)**

Форма и способы изучения материала определяются с учетом специфики изучаемой темы. Однако во всех случаях необходимо обеспечить сочетание изучения теоретического материала, научного толкования того или иного понятия, даваемого в учебниках и лекциях, с самостоятельной работой студентов, выполнением практических заданий, подготовкой сообщений и докладов.

*Лекционное занятие* представляет собой систематическое, последовательное, монологическое изложение преподавателем-лектором учебного материала, как правило, теоретического характера. Такое занятие представляет собой элемент технологии представления учебного материала путем логически стройного, систематически последовательного и ясного изложения с использованием образовательных технологий.

Цель лекции – организация целенаправленной познавательной деятельности обучающихся по овладению программным материалом учебной дисциплины. Чтение курса лекций позволяет дать связанное, последовательное изложение материала в соответствии с новейшими данными науки, сообщить слушателям основное содержание предмета в целостном, систематизированном виде.

Задачи лекции заключаются в обеспечении формирования системы знаний по учебной дисциплине, в умении аргументировано излагать научный материал, в формировании профессионального кругозора и общей культуры, в отражении еще не получивших освещения в учебной литературе новых достижений науки, в оптимизации других форм организации учебного процесса.

Для подготовки к лекциям необходимо изучить основную и дополнительную литературу по заявленной теме и обратить внимание на те вопросы, которые предлагаются к рассмотрению в конце каждой темы. При изучении основной и дополнительной литературы, студент может в достаточном объеме усвоить и успешно реализовать конкретные знания, умения, навыки и компетенции при выполнении следующих условий:

1) систематическая работа на учебных занятиях под руководством преподавателя и самостоятельная работа по закреплению полученных знаний и навыков;

2) добросовестное выполнение заданий преподавателя на практических занятиях;

3) выяснение и уточнение отдельных предпосылок, умозаключений и выводов, содержащихся в учебном курсе; взаимосвязей отдельных его разделов, используемых методов, характера их использования в практической деятельности менеджера;

4) сопоставление точек зрения различных авторов по затрагиваемым в учебном курсе проблемам; выявление неточностей и некорректного изложения материала в периодической и специальной литературе;

5) разработка предложений преподавателю в части доработки и совершенствования учебного курса;

6) подготовка научных статей для опубликования в периодической печати, выступление на научно-практических конференциях, участие в работе студенческих научных обществ, круглых столах и диспутах по антикоррупционным проблемам.

*Практические занятия* – являются формой учебной аудиторной работы, в рамках которой формируются, закрепляются и представляются студентами знания, умения и навыки, интегрирующие результаты освоения компетенций как в лекционном формате, так в различных формах самостоятельной работы. К каждому занятию преподавателем формулируются практические задания, требования и методические рекомендации к их выполнению, которые представляются в фонде оценочных средств учебной дисциплины.

В ходе самоподготовки к практическим занятиям студент осуществляет сбор и обработку материалов по тематике его исследования, используя при этом открытые источники информации (публикации в научных изданиях, аналитические материалы, ресурсы сети Интернет и т.п.), а также практический опыт и доступные материалы объекта исследования.

Контроль за выполнением самостоятельной работы проводится при изучении каждой темы дисциплины на практических (семинарских) занятиях.

Самостоятельная работа студентов по дисциплине «Математические методы и модели в экономике» проводится с целью закрепления и систематизации теоретических знаний, формирования практических навыков по их применению при решении задач в выбранной предметной области. Самостоятельная работа включает: изучение основной и дополнительной литературы, проработка и повторение лекционного материала, материала учебной и научной литературы, подготовку к практическим занятиям, подготовка домашних заданий, а также к контролируемой самостоятельной работе

Самостоятельная работа студентов по данному учебному курсу предполагает поэтапную подготовку по каждому разделу в рамках соответствующих заданий:

Первый этап самостоятельной работы студентов включает в себя тщательное изучение теоретического материала на основе лекционных материалов преподавателя, рекомендуемых разделов основной и дополнительной литературы, материалов периодических научных изданий, необходимых для овладения понятийно-категориальным аппаратом и формирования представлений о комплексе теоретического и аналитического инструментария, используемого в рамках данной отрасли знания.

На втором этапе на основе сформированных знаний и представлений по данному разделу студенты выполняют расчетно-графические задания, нацеленные на формирование умений и навыков в рамках заявленных компетенций. На данном этапе студенты осуществляют самостоятельный поиск эмпирических материалов в рамках конкретного задания, обобщают и анализируют собранный материал по схеме, рекомендованной преподавателем, формулируют выводы, готовят практические рекомендации, материалы для публичного их представления и обсуждения.

На сегодняшний день *тестирование* – один из самых действенных и популярных

способов проверить знания в изучаемой области. Тесты позволяют очень быстро проверить наличие знаний у студентов по выбранной теме. Кроме того, тесты не только проверяют знания, но и тренируют внимательность, усидчивость и умение быстро ориентироваться и соображать. При подготовке к решению тестов необходимо проработать основные категория и понятия дисциплины, обратить внимание на ключевые вопросы темы.

Под *контролируемой самостоятельной работой (КСР)* понимают совокупность заданий, которые студент должен выполнить, проработать, изучить по заданию под руководством и контролем преподавателя. Т.е. КСР – это такой вид деятельности, наряду с лекциями, лабораторными и практическими занятиями, в ходе которых студент, руководствуясь специальными методическими указаниями преподавателя, а также методическими указаниями по выполнению расчетно-графических заданий, приобретает и совершенствует знания, умения и навыки, накапливает практический опыт.

Текущий контроль самостоятельной работы студентов осуществляется еженедельно в соответствие с программой занятий Описание заданий для самостоятельной работы студентов и требований по их выполнению выдаются преподавателем в соответствии с разработанным фондом оценочных средств по дисциплине «Системы компьютерной математики».

В освоении дисциплины инвалидами и лицами с ограниченными возможностями здоровья большое значение имеет индивидуальная учебная работа (консультации) – дополнительное разъяснение учебного материала.

Индивидуальные консультации по предмету являются важным фактором, способствующим индивидуализации обучения и установлению воспитательного контакта между преподавателем и обучающимся инвалидом или лицом с ограниченными возможностями здоровья.

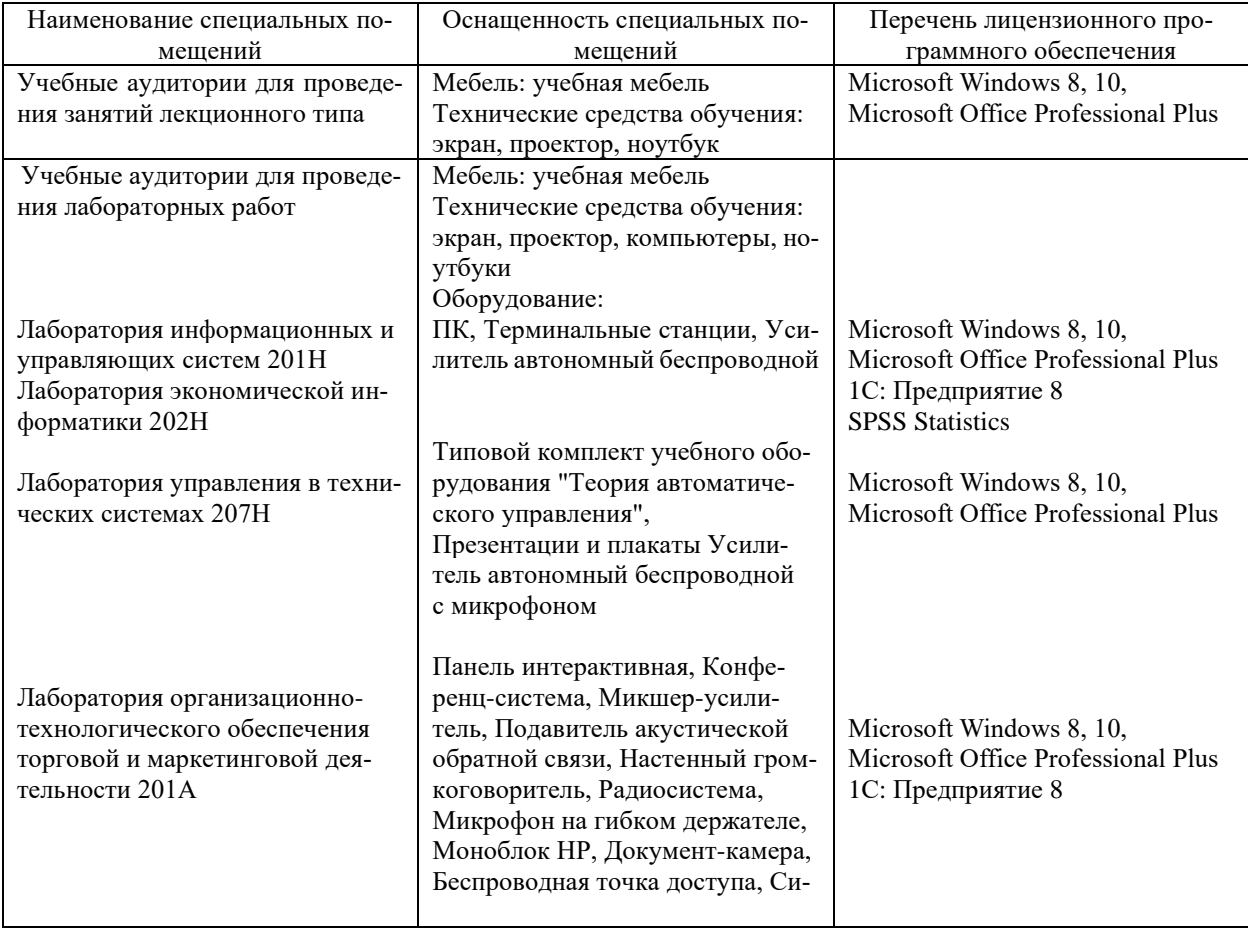

### **7. Материально-техническое обеспечение по дисциплине (модулю)**

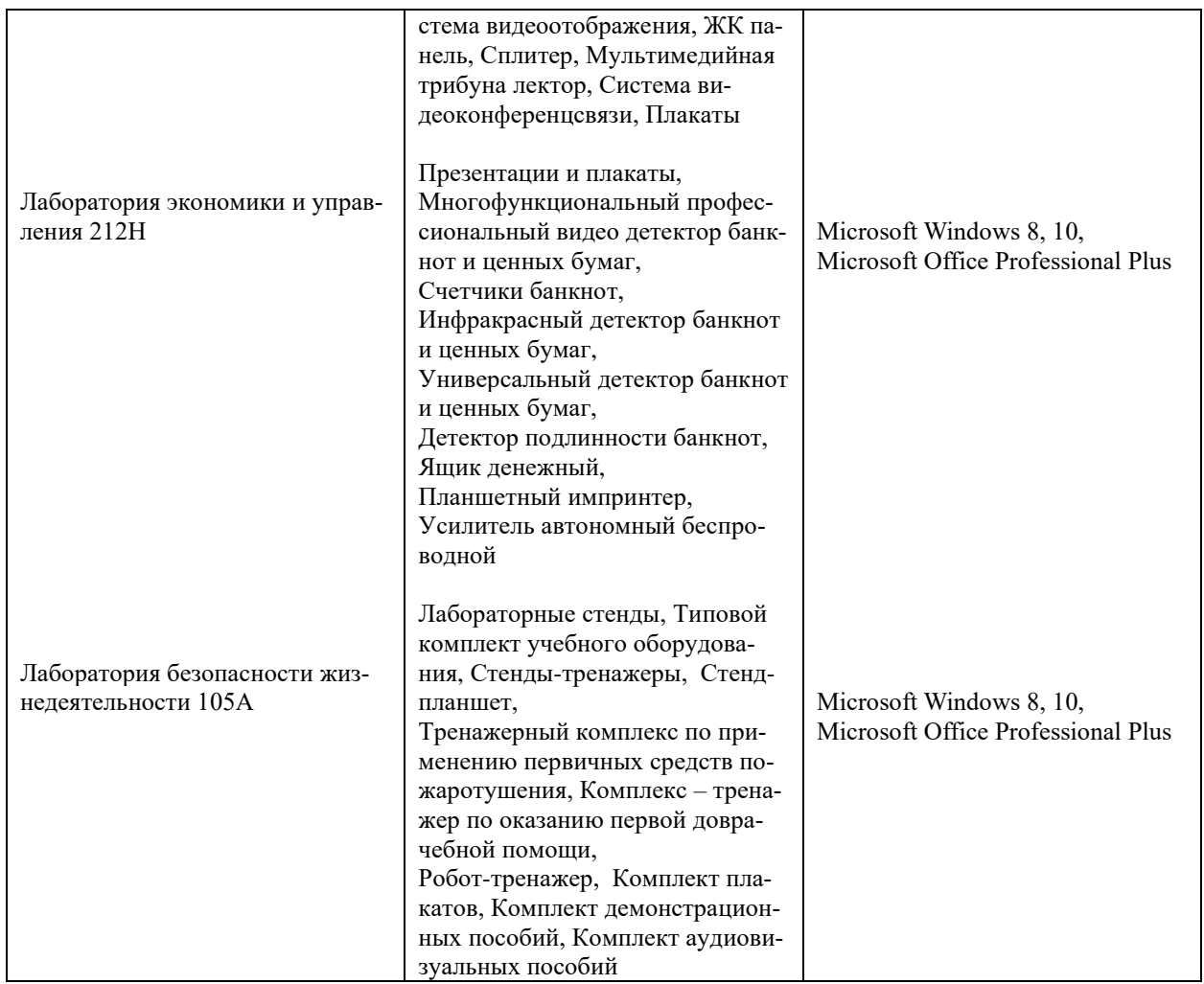

Для самостоятельной работы обучающихся предусмотрены помещения, укомплектованные специализированной мебелью, оснащенные компьютерной техникой с возможностью подключения к сети «Интернет» и обеспечением доступа в электронную информационно-образовательную среду университета.

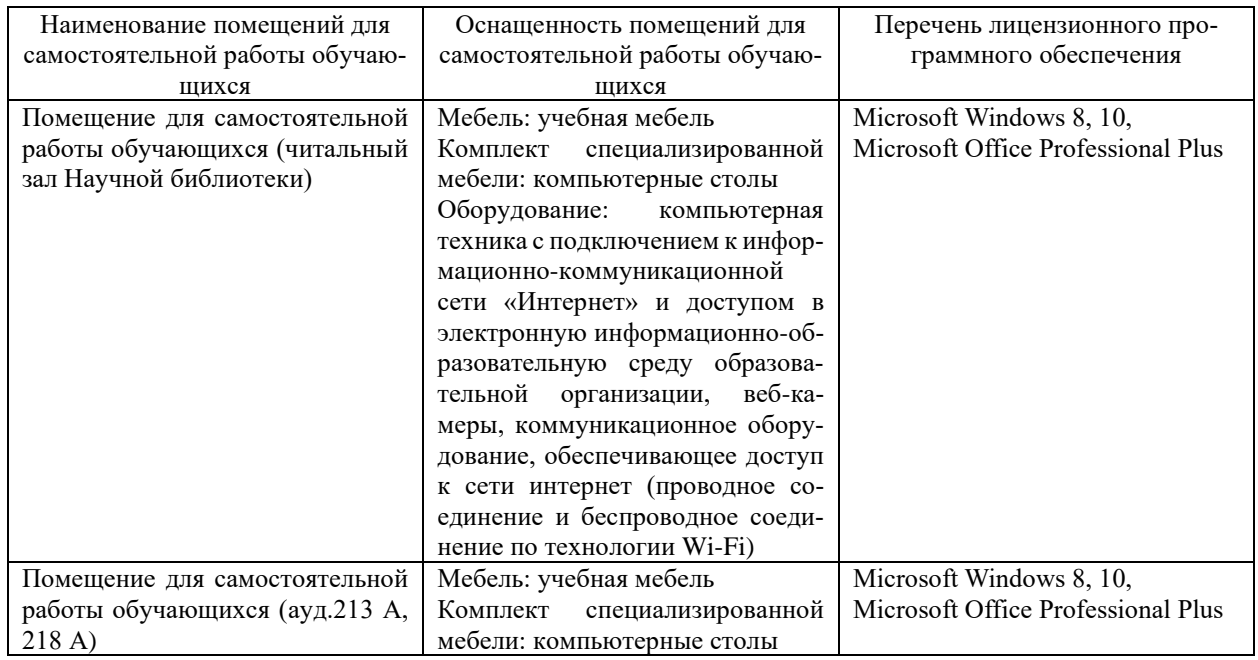

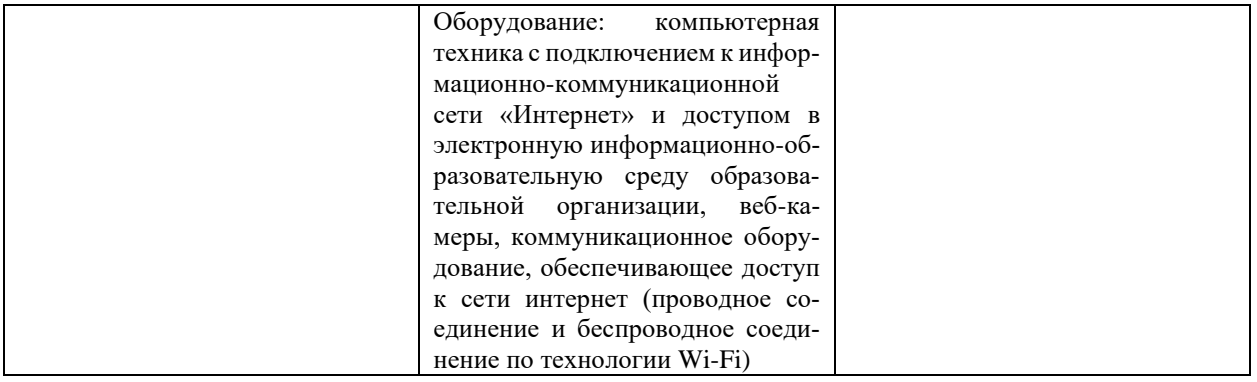